## Assessment Member Role in eLumen

**Getting Started:** Don't forget that Assessment Committee members review courses in teams. Your team assignment is listed on the agenda as well as the list of courses you are assigned to review for that agenda.

- Start by going into eLumen using Firefox or Chrome as your browser. You can go to Bakersfield College and login to Inside BC. Under Tools, you will find a link to eLumen. If you want to go straight to the web site, type in <u>https://bakersfield.elumenapp.com</u>.
- 2. Login to your account using the same login you use for all BC applications.
- Once you login under the role of Assessment Member, you will see a screen that looks like the one below. Listed under Active are proposed Course Creation(s) and/or Course Revision(s) waiting to be reviewed. Feel free to filter down to your assigned courses to review.

| Pamela Rivers as Assessment Member 🔻 in English 🔻                        | 🔼 Inbox 💏 Account Settings ? | Support 🚺 |
|--------------------------------------------------------------------------|------------------------------|-----------|
|                                                                          | Reports                      |           |
| Available Reports Document Library                                       |                              |           |
| Inbox                                                                    |                              |           |
| Workflows ① Action Plans RFIs                                            |                              |           |
| Organizations: Workflow Type:                                            |                              |           |
| All T                                                                    |                              |           |
| Active                                                                   |                              |           |
| Course Revision                                                          |                              | Start Re  |
| Course: ENGLB20A Survey of World Literature                              |                              |           |
| Coming Soon                                                              |                              |           |
| No upcoming entries                                                      |                              |           |
|                                                                          |                              |           |
| Processing                                                               |                              | 1         |
| Revise Program                                                           |                              |           |
| Program: BC Woodworking/Cabinetmaking                                    |                              |           |
| Revise Program                                                           |                              |           |
| Program: BC Gas Metal Arc/Gas Tungsten Arc Welding/Flux Core Arc Welding |                              |           |
| Revise Program                                                           |                              |           |
| Program: BC Blueprint Reading and Layout for Welders                     |                              |           |

4. You can click **Start Review**, and then choose either a **Step View** or **Outline View**. The **Step View**, looks like the screenshot below, requiring you to work your way through all the tabs you need to review (listed horizontally across the screen).

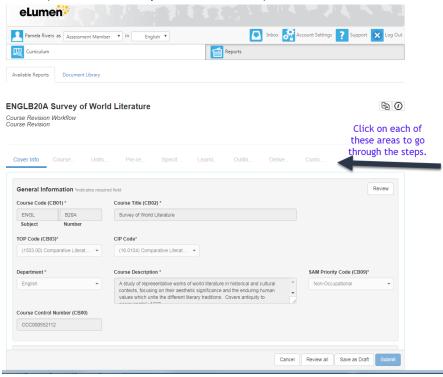

5. Choosing the **Outline View** will allow you to scroll down to review each Course Outline of Record section you need to review.

| Eurriculum                                                                              |                                                  |                                                                                                    |                                                                                             |                       |
|-----------------------------------------------------------------------------------------|--------------------------------------------------|----------------------------------------------------------------------------------------------------|---------------------------------------------------------------------------------------------|-----------------------|
|                                                                                         |                                                  | 1                                                                                                    | Reports                                                                                     |                       |
| Available Reports                                                                       | Document Library                                 |                                                                                                    |                                                                                             |                       |
| NGLB20A S<br>Durse Revision W<br>Durse Revision                                         | -                                                | rld Literature                                                                                                    | No tabs. Just scroll<br>bottom to see all se<br>This is the default if<br>click start revie | ctions. (<br>you just |
| Cover Info                                                                              |                                                  |                                                                                                    |                                                                                             |                       |
|                                                                                         |                                                  |                                                                                                    |                                                                                             |                       |
| General Inform<br>Course Code (CB                                                       | nation *indicates req                            | uired field<br>Course Title (CB02) *                                                                                                    |                                                                                             | Rev                   |
|                                                                                         |                                                  |                                                                                                    |                                                                                             | Rev                   |
| Course Code (CB                                                                         | 01) *                                            | Course Title (CB02) *                                                                                                    |                                                                                             | Rev                   |
| Course Code (CB                                                                         | 01) *<br>B20A<br>Number                          | Course Title (CB02) *                                                                                                    |                                                                                             | Rev                   |
| Course Code (CB<br>ENGL<br>Subject                                                      | 01) *<br>B20A<br>Number                          | Course Title (CB02) * Survey of World Literature                                                                                                    |                                                                                             | Rev                   |
| Course Code (CB<br>ENGL<br>Subject<br>TOP Code (CB03)                                   | 01) *<br>B20A<br>Number                          | Course Title (CB02) * Survey of World Literature CIP Code*                                                                                                    | SAM Priority Co                                                                             |                       |
| Course Code (CB<br>ENGL<br>Subject<br>TOP Code (CB03)<br>(1503.00) Comp                 | 01) *<br>B20A<br>Number                          | Course Title (CB02) * Survey of World Literature CIP Code* (16.0104) Comparative Literat                                                                                                    | in historical and cultural Non-Occupatio                                                    | de (CB09)*            |
| Course Code (CB<br>ENGL<br>Subject<br>TOP Code (CB03)<br>(1503.00) Comp<br>Department * | 01)*<br>B20A<br>Number<br>*<br>arative Literat • | Course Title (CB02) * Survey of World Literature CIP Code* (16.0104) Comparative Literat  Course Description * A study of representative works of world literature contexts, focusing on their aesthetic significant different literary traditions. | in historical and cultural Non-Occupatio                                                    | de (CB09)*            |

6. As an Assessment Member, you can see the whole course proposal or revision, but you are only responsible for reviewing four sections. These sections will be displayed on the following pages.

7. The Cover Info – General Information section allows you to view the Course Title and Course Description as an informational item, to make a knowledgeable decision regarding proposed Student Learning Outcomes (SLOs) in the Learning Outcomes section (see Step 10). Once you have read the information, click Review.

| General Info   | rmation *indicates requ | ired field                                                                                                    | Review                    |
|----------------|-------------------------|----------------------------------------------------------------------------------------------------|---------------------------|
| Course Code (C |                         | Course Title (CB02) *                                                                                                    |                           |
| ENGL           | B20A                    | Survey of World Literature                                                                                                    |                           |
| Subject        | Number                  |                                                                                                    |                           |
| TOP Code (CB0  | 13)*                    | CIP Code*                                                                                                    |                           |
| (1503.00) Con  | nparative Literat 💌     | (16.0104) Comparative Literat 🝷                                                                                                    |                           |
| Department *   |                         | Course Description *                                                                                                    | SAM Priority Code (CB09)* |
| English        | -                       | A study of representative works of world literature in historical and cultural                                                                      | Non-Occupational -        |
|                |                         | contexts, focusing on their aesthetic significance and the enduring human values which unite the different literary traditions. Covers antiquity to |                           |
| Course Control | Number (CB00)           |                                                                                                    |                           |
| CCC00055211    | 12                      |                                                                                                    |                           |

 The Course Info – Proposal Details section allows you to view the Proposal Start (1), Submission Rationale (2), Notes for Submission (3) as informational items, aiding in the Student Learning Outcomes review process (see Step 10). Once you have read the information, click Review (4).

| Autonu buch                                              | none succ            |                        | 4.     |
|----------------------------------------------------------|----------------------|------------------------|--------|
| Proposal Details                                         | 1.                   | 2.                     | Review |
| Author(s)                                                | Proposal Start *     | Submission Rationale * |        |
| Pamela Rivers                                            | Summer 2018          | - Mandatory Revision   | -      |
| Add Additional Contributors                              | Notes for Submission |                        |        |
| Attachments<br>Upload files (if necessary) for the cours | Changing SLOS        |                        | 3.     |
| Upload Files 🖀                                           |                      |                        |        |
| ourse Development Options                                |                      |                        | ~      |
|                                                          |                      |                        |        |

The Learning Outcomes – Course Objectives section allows you to view Course Objectives (1) as informational items, aiding in the Student Learning Outcomes process (see Step 10). It is important that all courses that are reviewed include course objectives. If course objectives are not included, be sure to make a comment. Once you have read the information, click Review (2).

10. The last section Learning Outcomes – CSLOs allows you to review and evaluate the Course Student Learning Outcomes (CSLOs) (1) based on informational items in the previous sections. You should utilize the Learning Outcome Review Checklist to evaluate the quality of the learning outcomes listed. (For additional information, please reference the Assessment Committee Handbook.) Be sure that all CSLOs begin with the following phrase "Upon successful completion of the course, the student will be able to..." Additionally, be sure that all CSLOs are sequentially numbered. Once you have reviewed the information, click Review (2). After clicking, scroll to the bottom of the section and you will find a textbox for you to enter your comments or concerns. Be sure to click the Add comment button.

| Start writing the new CSLOs name to add it                                                                                           |                          |   |
|----------------------------------------------------------------------------------------------------|--------------------------|---|
| LOs                                                                                                    | Expected SLO Performance |   |
| Upon completion the student will be able to: Demonstrate familiarity with important authors, works, genres, and themes of the period | 70                       | × |
| Analyze and interpret themes found in the literatures and intellectual movements of the period                                       | 70                       | × |
| Demonstrate understanding of appropriate academic discourse and the conventions of critical<br>literary analysis                     | 70                       | × |
| Relate the literary works to their historical, philosophical, social, political, religious, regional, and/or aesthetic contexts      | 70                       | × |
| Demonstrate comprehension of the above through class discussion, written exams, and essays using appropriate citation form           | 70                       | × |
| Synthesize secondary sources with primary texts in essays with proper MLA format, in- text<br>citations, and works cited pages       | 70                       | × |
| This is a new test SLO. It can be deleted.                                                                                           |                          | × |

| ng Outcomes                                                                                                    |                    |                   |               | *       |
|----------------------------------------------------------------------------------------------------|--------------------|-------------------|---------------|---------|
| t writing the new Course Objective name to add it                                                                                                    |                    |                   |               | Review  |
| Course Objectives defined                                                                                                    |                    |                   |               |         |
| Ds t writing the new CSLOs name to add it                                                                                                    |                    |                   |               | Review  |
| s                                                                                                    | Expected SI        | LO Performance    | e             |         |
| oon completion the student will be able to: Demonstrate familiarity with important authors, works,<br>enres, and themes of the period                     | 7                  | D                 |               | ×       |
| alyze and interpret themes found in the literatures and intellectual movements of the period                                                              | 7                  | 0                 |               | ×       |
| emonstrate understanding of appropriate academic discourse and the conventions of critical<br>erary analysis                                              | 7                  | D                 |               | ×       |
| elate the literary works to their historical, philosophical, social, political, religious, regional, and/or<br>sthetic contexts                           | 7                  | D                 |               | ×       |
| emonstrate comprehension of the above through class discussion, written exams, and essays<br>ing appropriate citation form                                | 7                  | D                 |               | ×       |
| nthesize secondary sources with primary texts in essays with proper MLA format, in- text<br>tations, and works cited pages                                | 7                  | D                 |               | ×       |
| nis is a new test SLO. It can be deleted.                                                                                                    |                    |                   |               | ×       |
| nis is a new test SLO. It can be deleted. mment Q #1 needs to have an actionable/ measurable verb. Please refer to Bloom's Taxonomy on the assessment con | nmittee website fo | or further instru |               | 36      |
|                                                                                                    |                    |                   | Add           | comment |
|                                                                                                    | Cancel             | Review all        | Save as Draft | Submit  |

11. When you have finished reviewing all four sections, a **Submit** button will be available for you to click on, in order to move the course along towards the next step of approval.

| Learning Outcomes                                                                                                    | Submit Workflow Confirmation                                                                                                    | ×                    | ~      |
|----------------------------------------------------------------------------------------------------|----------------------------------------------------------------------------------------------------|----------------------|--------|
| Course Objectives Start writing the new Course Objective No Course Objectives defined CSLOs                            | Select "Submit" to send ENGLB20A - Survey of World Literature to the net<br>the workflow, Stage3.<br>The workflow will move to the next stage when Articulation Officer has<br>reviewed the workflow in this stage.<br>This role will be reviewing once the next stage is reached: Curriculum M | s also               | Review |
| Start writing the new CSLOs name to<br>CSLOs<br>Upon completion the student will I<br>genres, and themes of the period | be able to: Demonstrate familiarity with important authors, works,                                                                                                    | Expected SLO Perform | mance  |
| Analyze and interpret themes foun                                                                                      | d in the literatures and intellectual movements of the period                                                                                                    |                      | ×      |
| Demonstrate understanding of app                                                                                       | propriate academic discourse and the conventions of critical                                                                                                    |                      | ×      |

You have now completed your review role as an Assessment Member.